Документ подписан простой электронной подписью Информация о владельце: МИНОБРНА УКИ РОССИИ ФИО: Локтионова Оксана Геннадьевна Должность: проректор пФеддератьное государственное бюджетное образовательное Дата подписания: 29.05.2024 23 учреждение высшего образования Уникальный программный ключ: 0b817ca911e6668abb13a5d426d39e5fQ1eabb93a943df4a485\$fda56d089дdpственный университет»

 $(IO3<sub>ry</sub>)$ 

Кафедра космического приборостроения и средств связи

УТВЕРЖДАЮ:

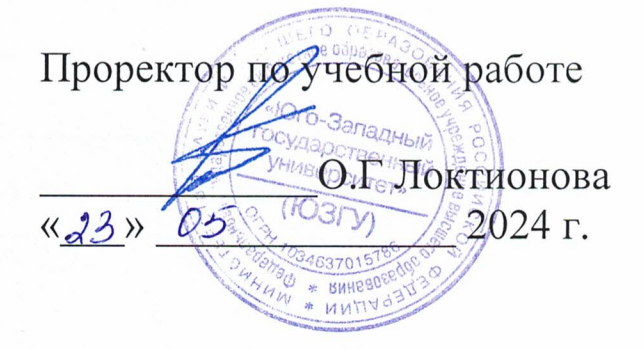

# ИССЛЕДОВАНИЕ ВОЛЬТАМПЕРНЫХ И ВОЛЬТФАРАДНЫХ ХАРАКТЕРИСТИК ПОЛУПРОВОДНИКОВЫХ ДИОДОВ

Методические указания к лабораторным занятиям

Курск - 2024

УДК 621.382

Составители: Е.О. Брежнева, О.Г. Бондарь

#### Рецензент

Доктор технических наук, профессор Чернецкая И. Е.

Исследование вольтамперных и вольтфарадных характеристик полупроводниковых диодов: методические указания  $\Pi$ <sup>O</sup> выполнению лабораторной работы по дисциплине «Физические основы электроники» / Юго-Зап. гос. ун-т.; сост.: Е.О. Брежнева, О.Г. Бондарь, Курск, 2024. 23 с.: ил. 12, Библиогр.: с. 23.

Содержатся методические рекомендации  $\Pi{\rm O}$ экспериментальному исследованию вольтамперных вольтфарадных  $\,$  M характеристик полупроводниковых диодов  $\,$  M определению основных параметров полупроводников.

Указывается порядок выполнения лабораторной работы.

Методические указания соответствуют требованиям программы, учебно-методическим утвержденной объединением  $\Pi$ O специальностям автоматики и электроники (УМО АЭ).

Предназначены для студентов направления подготовки бакалавров 11.03.02, 11.03.03.

Текст печатается в авторской редакции

Подписано в печать . Формат 60×84 1/16. Усл. печ. л. 1, 34. Уч.-изд. л. 1, 21. Тираж экз. Заказ. Бесплатно. 455 Юго-Западный государственный университет. 305040, г. Курск, ул. 50 лет Октября, 94

# Оглавление

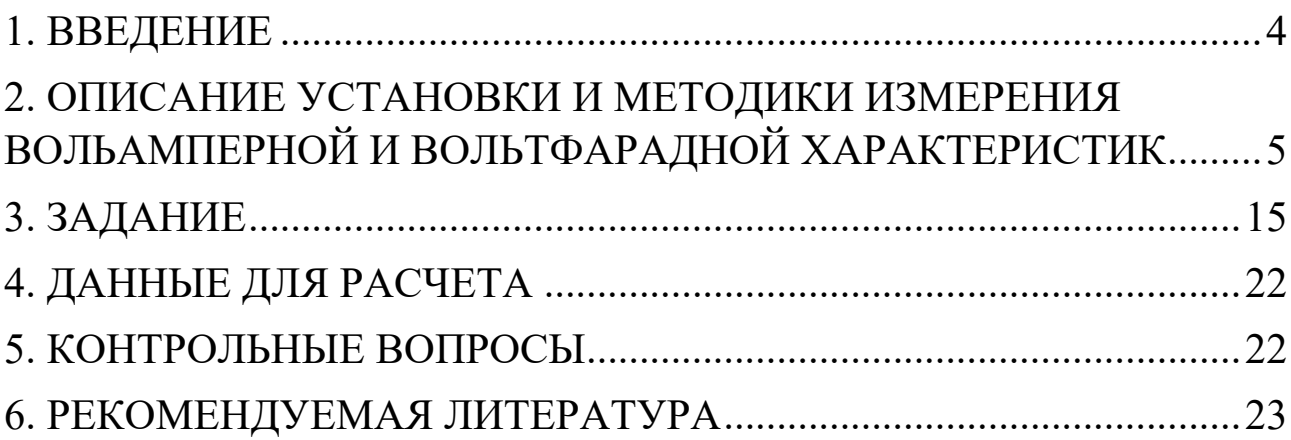

#### 1. ВВЕДЕНИЕ

Развитие современной электроники связано с совершенствованием полупроводниковых приборов и поисками способов наиболее полного использования их характеристик. Основным компонентом большинства полупроводниковых приборов является p-n-переход, проводимость которого имеет активнуюреактивную составляющие. Емкость p-n-переходов является основной частью практически всех эквивалентных схем полупроводниковых приборов.

Полупроводниковый диод широко используют как электронноуправляемую емкость. Приборы, изготовленные для этой цели, получили название варикапов. Области применения варикапов самые различные: параметрическое усиление слабых сигналов, электронная настройка контуров, амплитудная и частотная модуляция сигналов, умножение частоты и т.д.

Целью настоящей работы является исследование вольтфарадной и вольтамперной характеристик диода и установления их связи с технологическими параметрами p-n-перехода.

## 2. ОПИСАНИЕ УСТАНОВКИ И МЕТОДИКИ ИЗМЕРЕНИЯ ВОЛЬАМПЕРНОЙ И ВОЛЬТФАРАДНОЙ ХАРАКТЕРИСТИК

Зарядные емкости p-n-переходов обычно измеряют при приложении к переходу постоянного обратного напряжения. При прямом смещении измерение емкости затруднено, так как она зашунтирована большой активной проводимостью.

Все существующие методы измерения емкости p-n-переходов основываются на предположении о том, что величина зарядной емкости не зависит от частоты вплоть до частот 100 ГГц, т.е. практически во всем диапазоне частот полупроводниковых приборов.

Таким образом, зарядная емкость в эквивалентной схеме замещения p-n-перехода считается независимым от частоты элементом. Это позволяет измерять емкость на любой частоте.

Для измерения емкостей p-n-переходов используют три метода: метод замещения в резонансном контуре, мостовой метод, метод емкостно-резистивного делителя.

Метод замещения в резонансном контуре осуществляется следующим образом: перед измерением контур настраивают в резонанс, затем к нему подключают измеряемый конденсатор и путем уменьшения емкости калиброванного конденсатора, включенного в контур, вновь добиваются резонанса. Изменение емкости калиброванного конденсатора и будет равно измеряемой емкости. Метод применяется для измерения емкости конденсаторов с высокой добротностью. Недостатком является низкая производительность.

5

Мостовым методом, являющимся наиболее универсальным, измеряется полная проводимость образца. Недостатком его является низкая производительность, сложность измерений и дороговизна оборудования. Широко применяемым на производстве является метод емкостно-резистивного делителя. Измерение осуществляется с помощью схемы, помещенной на рисунке 1. Основными элементами ее являются генератор напряжения высокой частоты, имеющий Э.Д.С. Е и активное внутреннее сопротивление  $R_{\Gamma}$ , чувствительный селективный вольтметр, подключенный  ${\bf K}$ измерительному сопротивлению  $R_H$  через разделительный конденсатор  $C_6$ . Перед измерениями схему калибруют с помощью эталонного конденсатора Сэт, подключенного к зажимам для измерения емкости. Постоянное напряжение  ${\bf K}$ р-п-переходу прикладывается **OT** источника постоянного напряжения  $U_{CM}$ .

Элементы и рабочую схему выбирают так, чтобы были выполнены определенные условия. Амплитуда переменного сигнала, приложенного к р-п-переходу, не должна превышать 0,1 величины  $(\varphi_K - U_{CM})$ , где  $\varphi_K$  - контактная разность потенциалов,  $U_{CM}$  постоянное напряжение, приложенное к р-п-переходу. Напряжение переменного сигнала почти полностью прикладывается  $\mathbf{K}$ измеряемому диоду, то есть должно выполняться условие:

$$
R_{\Gamma} + R_{H} << 1/\omega C_{\text{max}},\tag{2.1}
$$

где  $C_{\text{max}}$  – максимальная измеряемая емкость.

При приложении высокочастотного напряжения  $\mathbf K$ последовательной цепочке диод - измерительное сопротивление  $R_{\text{H}}$ ,

6

ток в цепи будет определяться емкостным сопротивлением диода и будет пропорционален емкости диода:

$$
I = E \omega C \tag{2.1}
$$

где E – напряжение генератора высокой частоты.

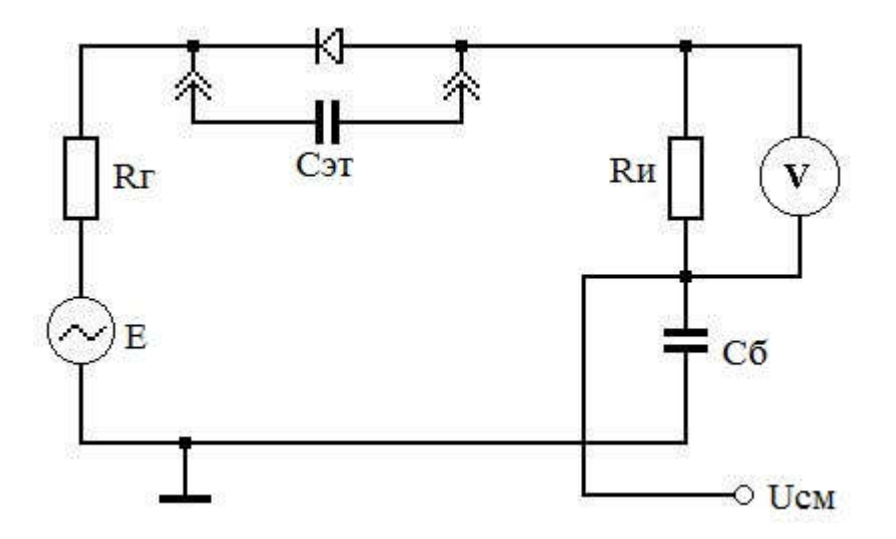

Рисунок 1 – Схемаизмерения емкости методом емкостно-резистивного делителя

Напряжение на активном сопротивлении U, измеряемое вольтметром, будет пропорционально току, протекающему через диод, т.е. емкости диода:

$$
U=R_{H}E\omega C \qquad (2.1)
$$

При малой величине ёмкости вольтметр переменного тока должен быть селективным, для уменьшения влияния шумов и помех на результат измерений.

Следует учитывать, что упрощённое выражение (2.1) справедливо лишь при реактивном сопротивлении p-n перехода существенно большем активного сопротивления измерительного резистора  $R_{\text{H}}$ . На практике достаточно, чтобы:

$$
R < 3/\omega C.
$$
 (2.4)

Чтобы выполнить это условие, необходимо выбрать частоту высокой. измерений достаточно Верхний предел частоты определяется тем, чтобы выполнялось условие  $1/\omega c > 3r_s$ , где  $r_s$ базы (базой сопротивление диода диода называют полупроводниковую пластину, в которой формируется р-n-переход, или слабо легированную область диода).

Функциональная зависимость зарядной емкости  $\overline{O}$ приложенного обратного напряжения определяется характером распределения примесей в р-п-переходе. В связи с этим различают резкий и плавный р-п-переходы. Если на границе р- и п- областей градиент концентрации равен бесконечности (концентрация меняется **OT** некоторой концентрации акцепторов р-типе до некоторой концентрации доноров в n-типе), то такой переход называется резким (рисунок 2, а). Если концентрация меняется линейно, то такой переход называется плавным (рисунок 2, 6). При приложении напряжения к р-п-переходу изменяется высота потенциального барьера p-n-перехода и ширина области объемного заряда (d). Связь между шириной области объемного заряда  $\mathbf{M}$ приложенным напряжением определяется следующими соотношениями:

для резкого р-п-перекода
$$
d = \left[\frac{2\varepsilon\varepsilon_0(\varphi_K - U)(N_a - N_{\pi})}{eN_aN_{\pi}}\right]^{1/2}
$$
 (2.5)

для плавного р-п-перекода 
$$
d = \left[\frac{12\varepsilon\varepsilon_0 (\varphi_K - U)}{e\alpha}\right]^{1/3}
$$
 (2.6)

 $\Gamma$ де  $\mathcal{E}$ относительная диэлектрическая проницаемостьполупроводника;  $\varepsilon_0$  - абсолютная диэлектрическая проницаемость вакуума;  $\phi_K$  - контактная разность потенциалов; е заряд электрона.

8

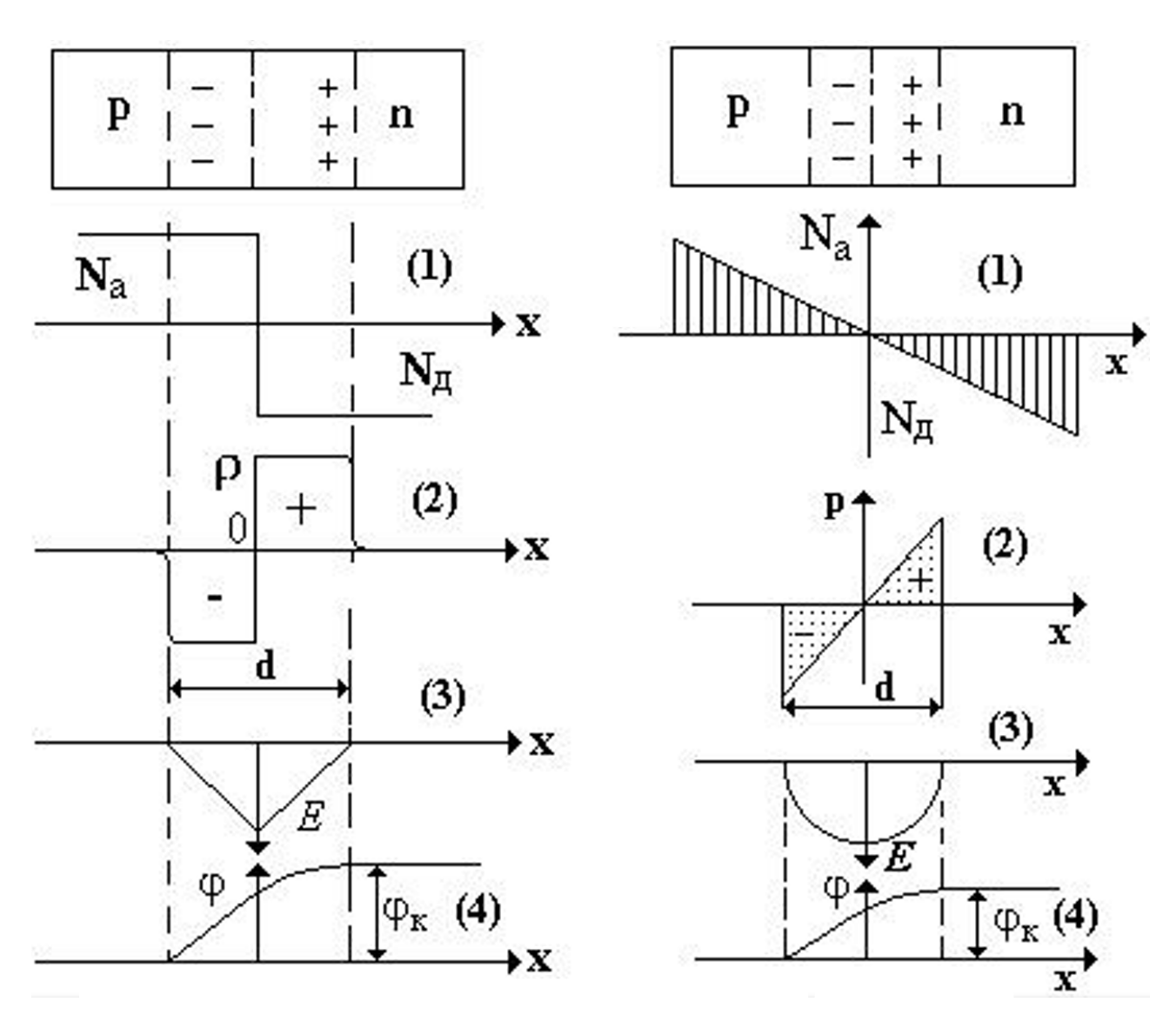

Рисунок 2 – Распределениеконцентрации примесей (1), плотности объемного заря - да (2), электрического поля (3), потенциала (4) для резкого (а) и плавного (б) p-n-перехода

Если постоянное напряжение, приложенное к p-n-переходу, изменить на малую величину dU<<( $\varphi_K$  –U), то ширина области объемного заряда изменится

на величину  $\delta$  << d (рисунок 3). При этом на границах области объемного заряда будет накапливаться дополнительный объемный заряд -dQ в p-типе и +dQ в n-типе. Поскольку  $\delta$  <<d, то можно

9

считать, что дополнительный заряд накапливается на поверхностях, удаленных друг от друга на расстояние d. Зарядную емкость можно рассчитать как емкость плоского конденсатора с площадью S:

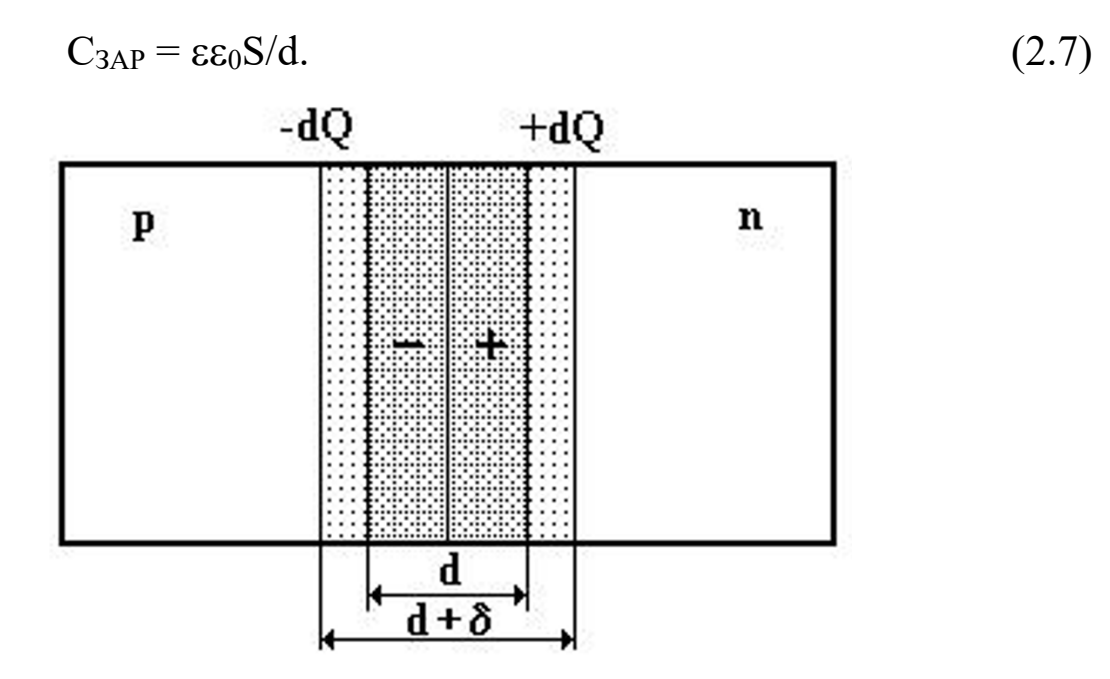

Рисунок 3 – Изменениеширины области заряда

Для большинства резких p-n-переходов мы имеем Nа>>Nд или Nд>>Nа. Учитывая это, зарядная емкость резкого p-n-перехода будет равна

$$
C_{3AP} = S \sqrt{\frac{e \varepsilon \varepsilon_0 N}{2(\varphi_K - U)}},\tag{2.8}
$$

где N – концентрация примесей в базе диода.

Зарядная емкость плавного p-n-перехода имеет выражение

$$
C_{3AP} = S^3 \sqrt{\frac{e(\varepsilon \varepsilon_0)^2 \alpha}{12(\varphi_K - U)}}.
$$
\n(2.9)

Измерив вольтфарадную характеристику, можно определить некоторые конструктивные параметры диода. Для резкого р-nперехода, вольтфарадная характеристика которого описывается выражением (2.8), построив функцию (S/C)<sup>2</sup> в зависимости от напряжения (рисунок 4), получим линейную зависимость вида

$$
\left(\frac{s}{c}\right)^2 = \frac{2}{e\epsilon\epsilon_0 N} (\varphi_K - U),\tag{2.10}
$$

Рисунок 4 – Зависимость $(S/C)^2$  от приложенного напряжениядля резкого р-п-перехода

Из выражения (2.10) видно, что при  $U = \varphi_K$  величина  $(S/C)^2 = 0$ . Таким образом, по графику легко определить значение  $\varphi_K$ , а из наклона - концентрацию примесей:

$$
N = \frac{2}{e\varepsilon\varepsilon_0} \frac{\Delta U}{\Delta \left(\frac{S}{C}\right)^2}.
$$
\n(2.11)

Для плавного р-п-перехода, вольтфарадная характеристика которого описывается выражением (2.9), построив зависимость  $(S/C)^3$  от напряжения, получим линейную характеристику вида

$$
\left(\frac{S}{C}\right)^3 = \frac{12}{e(\epsilon \epsilon_0)^2 \alpha} \cdot (\varphi_K - U)
$$
 (2.12)

Экстраполируя эту прямую до пересечения с осью напряжения, можно определить величину контактной разности потенциалов. Действительно, если $(S/C)^{-3}=0$ , то U= $\varphi_K$ . По наклону прямой (2.12) можно определить градиент концентрации

$$
\alpha = \frac{12}{e(\epsilon \epsilon_0)^2} \cdot \frac{\Delta U}{\Delta \left(\frac{S}{C}\right)^3}
$$
 (2.13)

Вольтамперная характеристика диода описывается уравнением

$$
I = I_0 \exp\left(\frac{U - I \cdot r_s}{kT}\right) \tag{2.14}
$$

где I – ток, протекающий через диод; I0 – ток насыщения; U – приложенное к диоду напряжение;  $r_s -$ объемное сопротивление базы диода; k – постоянная Больцмана; T – абсолютная температура.

Для измерения вольтамперной характеристики используется схема, представленная на рисунке 3.2.

При приложении к диоду напряжения в прямом направлении высота потенциального барьера уменьшается и, как следствие, увеличивается диффузионная компонента тока через p-n-переход. Сопротивление p-n-перехода уменьшается.

В общем случае сопротивление диода в прямом направлении будет определяться суммой сопротивления p-n-перехода и объемного сопротивления базы. При малых напряжениях, когда приложенное напряжение меньше контактной разности потенциалов, сопротивление p-n-перехода  $R_{p-n}$  много больше объемного сопротивления базы r<sub>s</sub>, ток экспоненциально зависит от приложенного напряжения. При напряжениях больше контактной

разности потенциалов сопротивление p-n-перехода становится много меньше, чем сопротивление базы, и ток линейно зависит от напряжения.

Переход от экспоненциальной зависимости к линейной наблюдается в маломощных диодах при токах порядка 2-3 мА, в мощных –  $20 \div 30$  мА. Экстраполируя линейный участок вольтамперной характеристики, как показано на рисунке 5, можно оценить контактную разность потенциалов, а по наклону линейного участка вольтамперной характеристики – найти сопротивление базы  $r_S = \frac{\Delta U}{\Delta I}$ . Зная геометрические размеры базы, сопротивление r<sub>s</sub>, можно определить удельное сопротивление базы

$$
\rho = r_S \frac{s}{l'},\tag{2.15}
$$

где *r*<sup>S</sup> – сопротивление базы диода; *S* – площадь p-n-перехода; *l* – ширина базы (толщина полупроводниковой пластины).

По величине удельного сопротивления полупроводника можно определить концентрацию примесей в базе диода:

$$
N = \frac{1}{e\mu_n \rho},\tag{2.16}
$$

где e – заряд электрона;  $\rho$  – удельное сопротивление;  $\mu_n$  – подвижность носителей заряда (в расчетах считать, что подвижность носителей заряда не зависит от концентрации примесей).

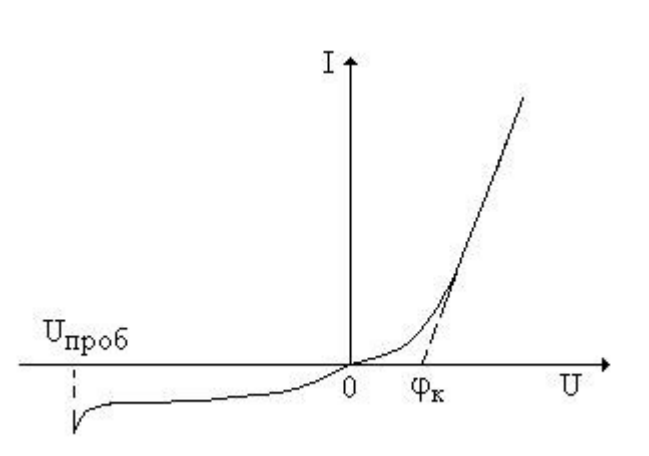

Рисунок 5 - Вольтампернаяхарактеристика диода

При приложении обратного напряжения высота потенциального барьера возрастает и ток определяется дрейфовой компонентой тока, которая пропорциональна концентрации неосновных носителей заряда. При некотором напряжении наблюдается резкое увеличение обратного наблюдается пробой р-п-перехода. тока, T.e. Под пробивным напряжением понимают такое напряжение, при котором обратный ток возрастает в 10 раз по сравнению с обратным током рабочем напряжении. Максимальное обратное рабочее при напряжение обычно составляет 0,7-0,8 от пробивного. Зная величину пробивного напряжения, по эмпирическим соотношениям (см. ниже) можно оценить концентрацию примесей в базе резкого р-n-перехода, а для плавного р-п-перехода градиент концентрации примесей.

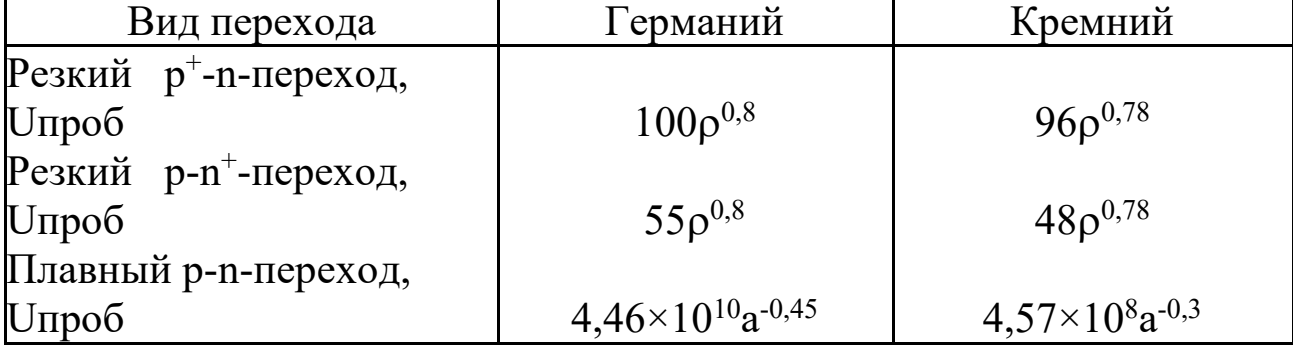

### 3. ЗАДАНИЕ

3.1. Измерить вольтфарадную характеристику р-п-перехода при обратных напряжениях.

3.1.1. Для измерения вольтфарадной характеристики диода используется установка ELVISII, а коммутация исследуемой цепи выполняется согласно рисунку 6.

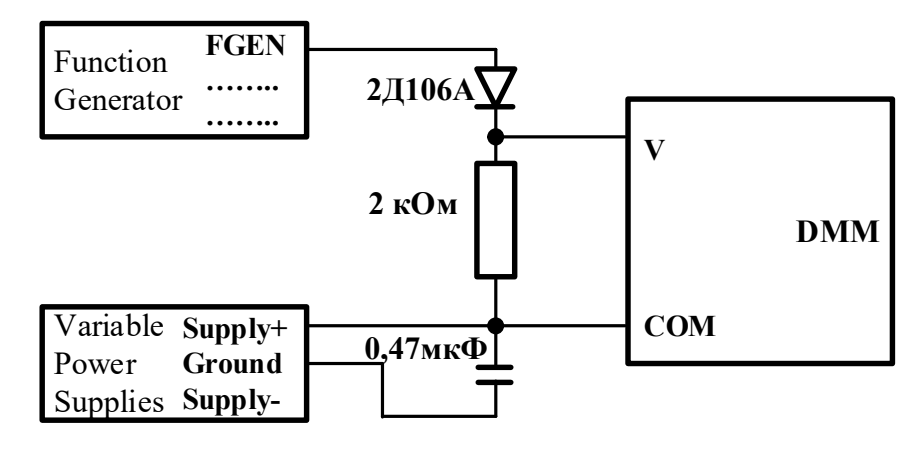

Рисунок 6 - Схема установки для измерения вольтфарадной характеристики

3.1.2. Соединить кабелем байонетный разъём функционального генератора на левом боку установки NIELVISII с разъёмом BNC 1 на прототипной плате (при соединении не прилагать усилий). Затем на прототипной плате необходимые элементы разместить  $\mathbf{M}$ соединить их проводами с регулируемым источником постоянного тока и выходом функционального генератора. Щупы мультиметра При измерении подключать  ${\bf K}$ контактам резистора 2  $KOM.$ Размещение элементов и схема соединения проиллю стрирована рисунком 7.

3.1.3. Подготовка рабочей станции NIELVISII.

- подключить рабочую станцию NIELVISII кабелем USB к персональному компьютеру;

- присоединить кабель блока питания к рабочей станции и включить его вилку в сеть;

- включить компьютер, а после его загрузки включить рабочую станцию включателем на задней панели, а затем включить питание прототипной панели включателем, размещённым справа от неё;

- запустить панель инструментов рабочей станции иконкой затем запустить цифровой мультиметр DMM, функциональный генератор FGEN и регулируемые источники постоянного тока VPS; - иконкой RUN на панели каждого из виртуальных приборов осуществить его включение;

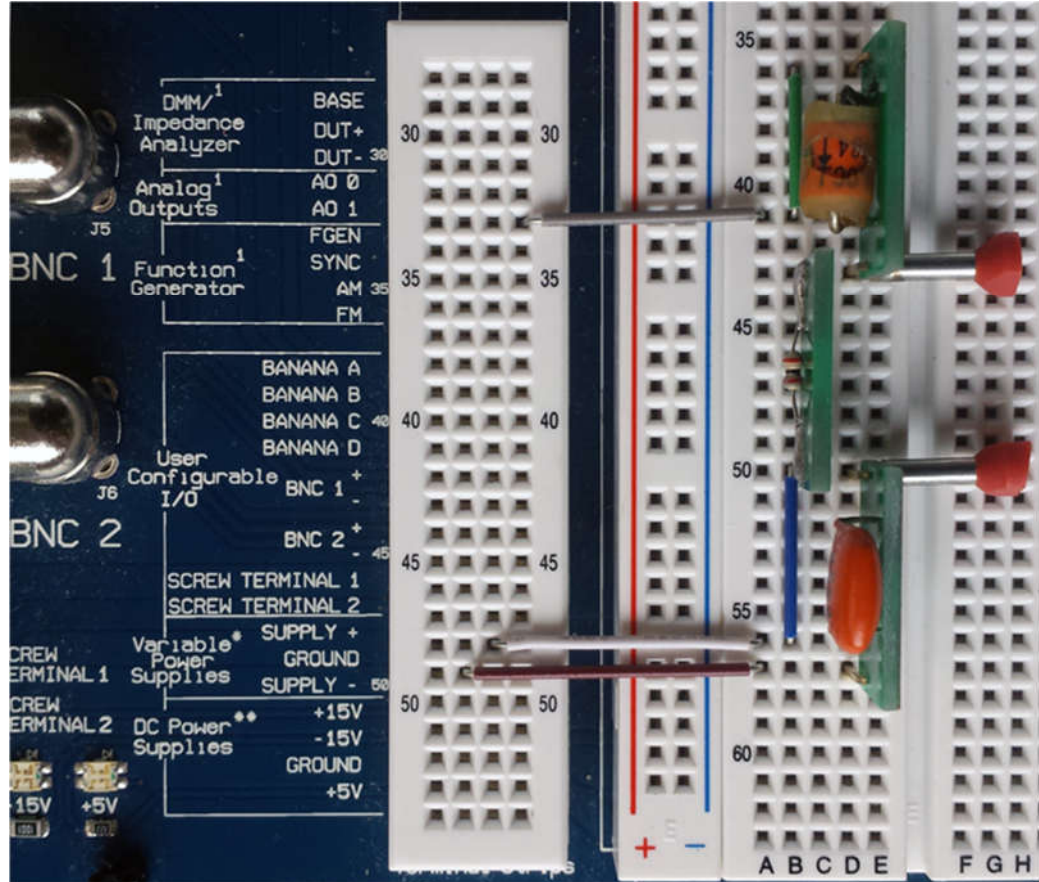

#### Рисунок 7 – Размещение и коммутация элементов

- установить органы управления на приборах в следующие положения (рисунок 8):

- источник положительного напряжения  $-1B$ ;

-функциональный генератор в режим синусоидального напряжения с амплитудой 1 В и частотой 50 кГц;

- мультиметр в режим измерения переменного напряжения и автоматического выбора предела измерения;

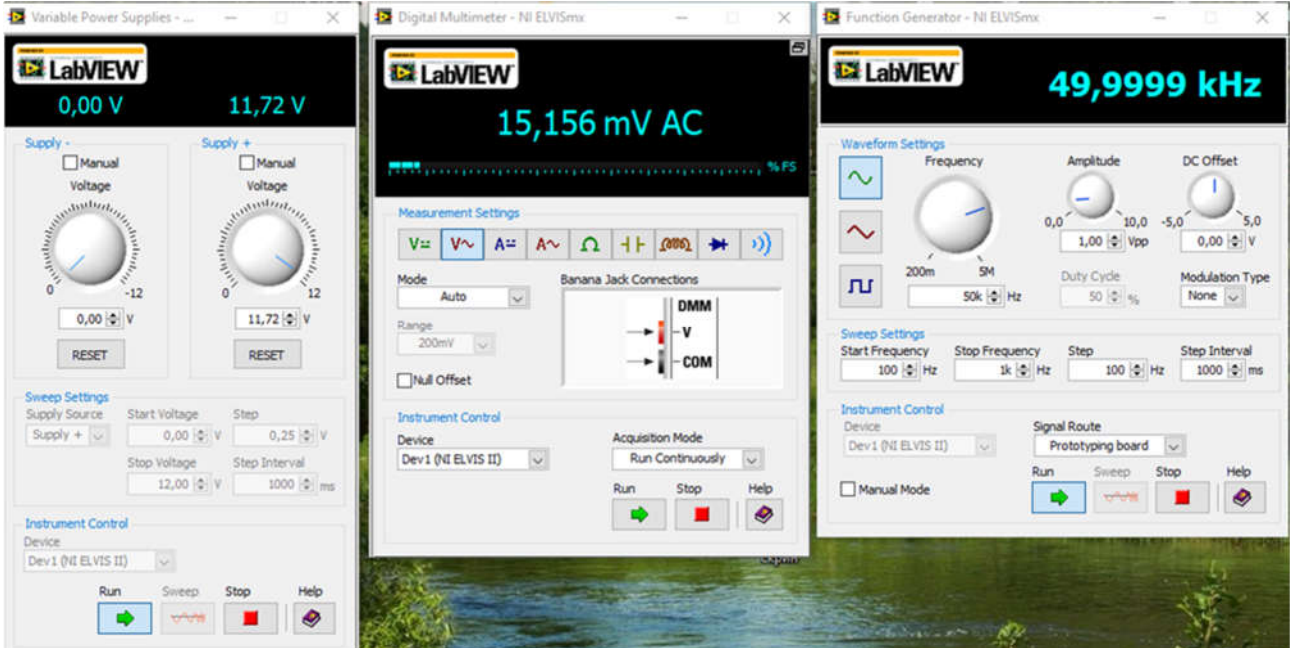

Рисунок 8 – Установки виртуальных приборов

3.1.3. Измерение вольтфарадной характеристики диода (ВФХ) - изъять диод из прототипной платы и измерить мультиметром напряжение на резисторе 2 кОм (в дальнейшем вычитать это значение из всех показаний);

- вернуть диод на место, соблюдая полярность;

- изменяя постоянное напряжение с шагом в 1 В, снять зависимость переменного напряжения на резисторе от величины напряжения, запирающего диод;

- проделать те же измерения для диода КД213;

- построить вольтфарадные характеристику диодов C=f(U).

Величину ёмкости определять из выражения:

$$
C \approx \sqrt{2} \frac{U}{\omega E R_{\rm H}} = \sqrt{2} \frac{U}{2 \pi f E R_{\rm H}} = \frac{U}{\sqrt{2} \pi f E R_{\rm H}},
$$

где *U* – действующее значение напряжения на измерительном резисторе  $R_M$ ,  $E$  – амплитуда напряжения функционального генератора,  $f$  – его частота;

- сравнить характеристики и сделать выводы.

Пример заполненной в Excell таблицы и построенной характеристики приведен на рисунке 9.

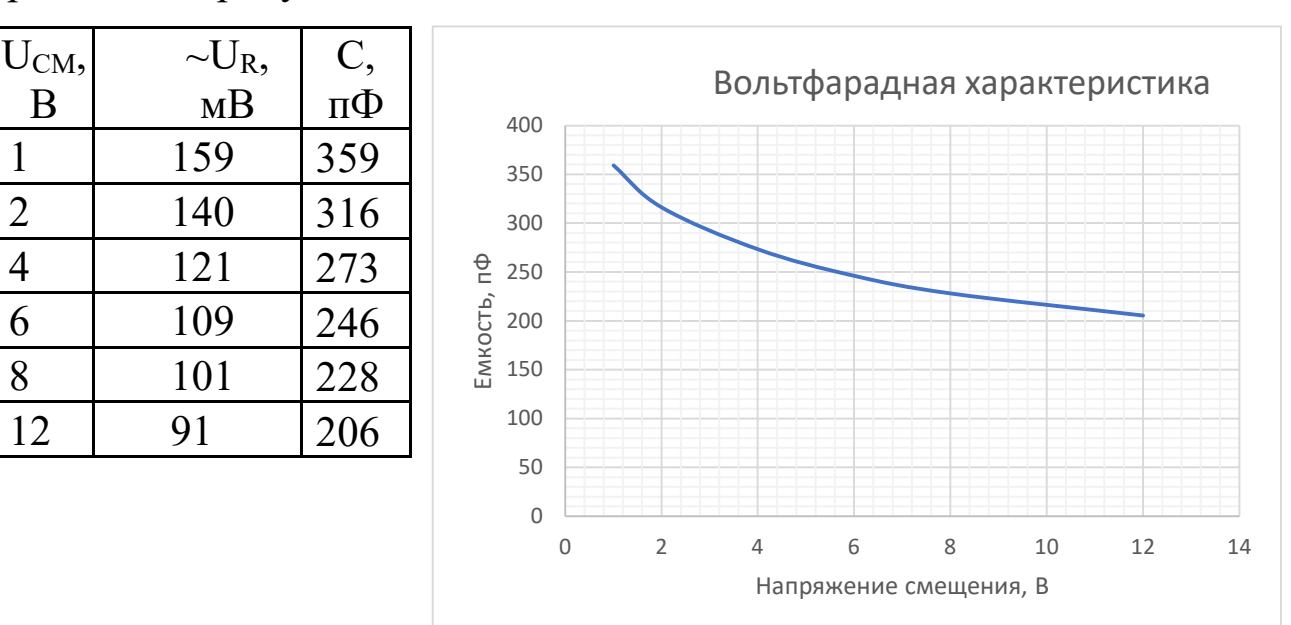

Рисунок 9 – Пример оформления результатов определения

вольтфарадной характеристики диода

3.2. Измерить прямую ветвь вольтамперной характеристики диода.

3.2.1. Для измерения вольтамперной характеристики диода используется двухпроводный анализатор вольтамперных характеристик, к которому подключается исследуемый диод согласно рисунку 10.

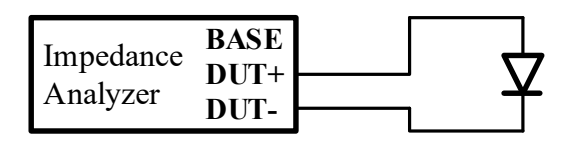

Рисунок 10 – Схема установки для измерения вольтамперной характеристики

3.2.2. Измерения вольтамперной характеристики диода (ВАХ)

- запустить двухпроводный анализатор вольтамперных характеристик 2-Wire;

- выполнить начальные установки в соответствии с рисунком 11;

- установить диапазон изменения напряжений  $-1B +1B$  (окна START, STOP);

- ограничение величин токов можно оставить по умолчанию;

- установить коэффициент усиления средним;

- выбрать линейные масштабы по оси напряжения и тока;

- запустить измерение ВАХ (RUN);

- по завершению построения ВАХ сохранить её кнопкой Print в формате pdf;

- проделать аналогичные измерения для диода КД213;

- сравнить полученные характеристики и сделать выводы.

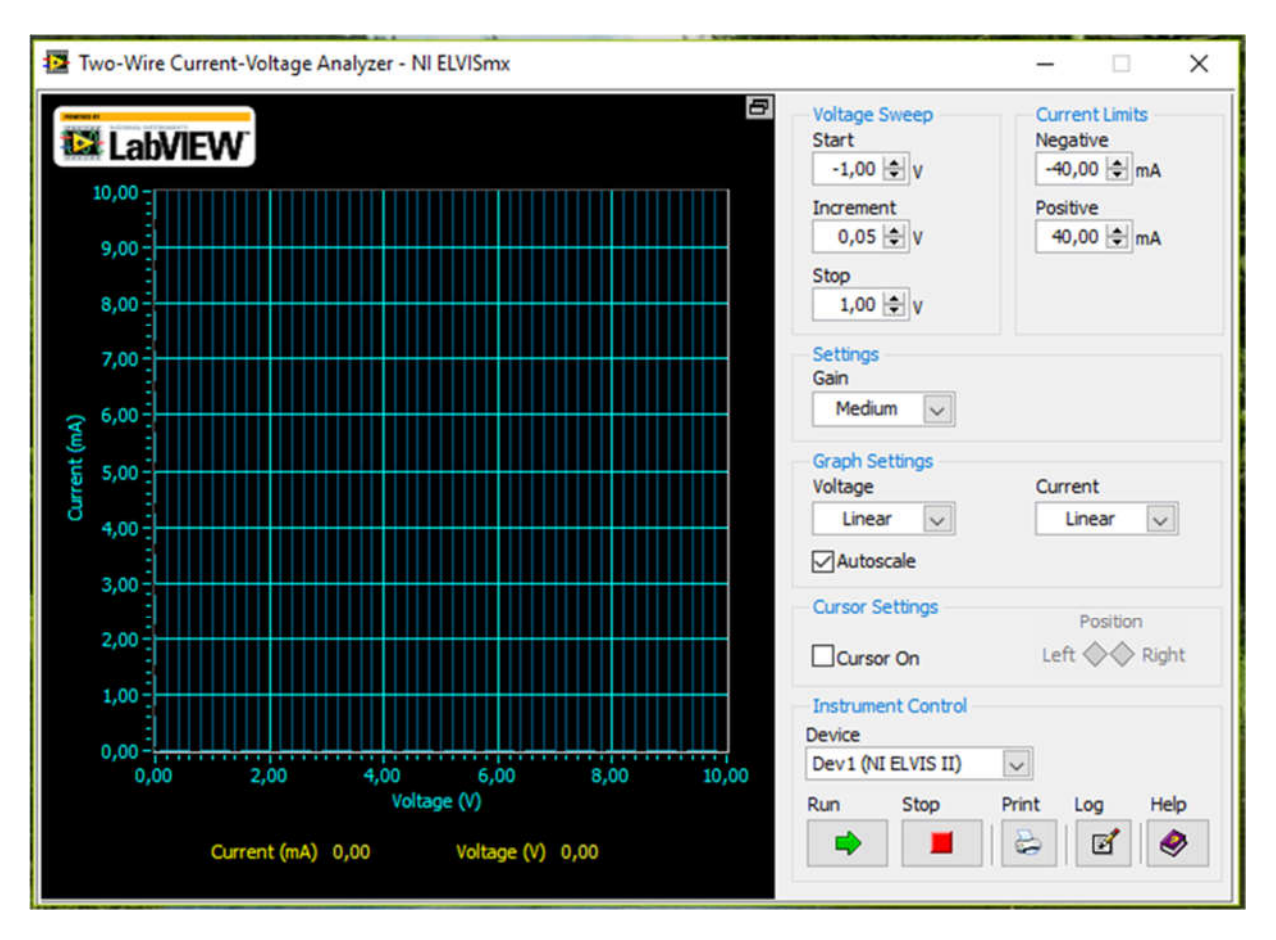

Рисунок 11 – Начальные настройки измерителя ВАХ двухполюсников

Результат передачи данных с двухпроводного анализатора в формате\*.pdf приведен на рисунке 12.

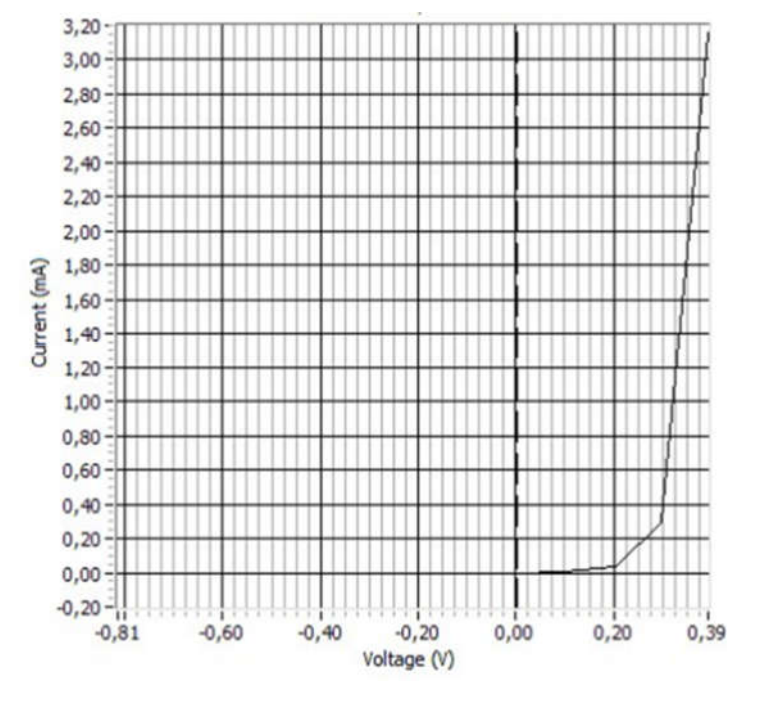

Рисунок 12 – ВАХ диода

3.2.3. Провести анализ полученных ВАХ и ВФХ. Объяснить различие в характеристиках для исследуемых диодов.

3.3. Построить функции  $(S/C)^2$  и  $(S/C)^3$  в зависимости от обратного напряжения и определить характер p-n-перехода.

3.4. Построить вольтамперную характеристику.

3.5. Определить величину контактной разности потенциалов по вольтамперной и вольтфарадной характеристикам, сравнить полученные результаты.

3.6. Для резкого p-n-перехода рассчитать концентрацию примесей в базе диода по вольтфарадной, вольтамперной характеристикам и пробивному напряжению.

3.7. Для плавного p-n-перехода по вольтамперной характеристике рассчитать концентрацию примесей в базе, по вольтфарадной характеристике и пробивному напряжению рассчитать градиент концентрации примесей в p-n-переходе. Полученные результаты сравнить и объяснить их расхождение.

### 4. ДАННЫЕ ДЛЯ РАСЧЕТА

4.1. Площадь p-n-перехода S = 0,2 мм<sup>2</sup>.

4.2. Ширина базы  $l = 0.2$  мм.

4.3. Относительная диэлектрическая проницаемость: германий – 16,3; кремний – 11,2.

4.4. Диэлектрическая проницаемость вакуума:  $8,86\times10$ -12 Ф/м = 8,86×10-14 см.

4.5. Постоянная Больцмана:  $1,38\times10^{-23}$  Дж/К = 0,86 $\times10^{-4}$  эВ/К.

4.6. Заряд электрона: 1,6×10-19 Кл.

4.7. Подвижность носителей заряда в кремнии: дырок – 470 см<sup>2</sup>/В×с, электронов – 1300 см2/В×с; в германии: дырок – 1820 см2/В $\times$ с, электронов – 3800 см<sup>2</sup>/В $\times$ с.

### 5. КОНТРОЛЬНЫЕ ВОПРОСЫ

5.1. Объясните природу зарядной емкости.

5.2. Как на основании вольтфарадной характеристики определить величину контактной разности потенциалов?

5.3. Объясните влияние распределения примесей на вольтфарадную характеристику.

5.4. Как по вольтфарадной характеристике определить тип p-nперехода (резкий или плавный)?

5.5. Объясните, почему пробивное напряжение p-n-перехода зависит от концентрации примесей для резкого p-n-перехода, а для плавного – от градиента концентрации.

### 6. РЕКОМЕНДУЕМАЯ ЛИТЕРАТУРА

1. Епифанов Г.И., Мома Ю.А. Твердотельная электроника. – М.: Высшая школа, 1986.